# **OSPF LSA TYPE 1-2-3-4-5**

L'architettura di riferimento è la seguente:

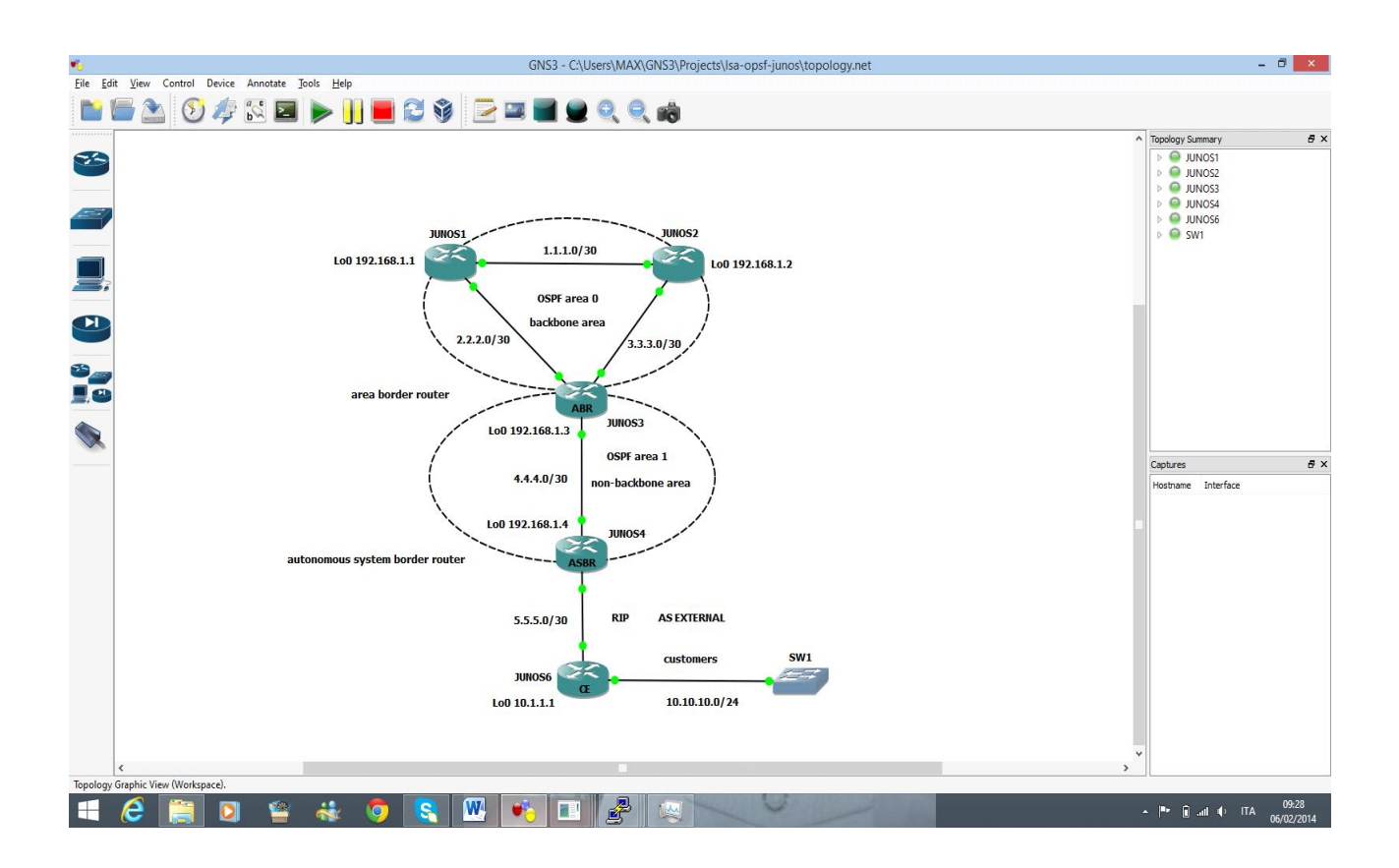

**LSA Type 1 è indicato come ROUTER** (backbone router) ed è generato da tutti i router OSPF all'interno di una stessa area (intra-area) e descrive lo stato ed il costo dei link di connessione tra essi.

**LSA Type 2 è indicato come NETWORK** ed è generato da DR (Designated Router) in una rete LAN (broadcast domain) e lista ogni router connesso ad un broadcast link, includendo se stesso come DR.

**LSA Type 3 è indicato come SUMMARY** ed è generato da un ABR (Area Border Router), trasportando informazioni di routing summarizzate tra ospf aree.

**LSA Type 4 è indicato come ASBR SUMMARY** ed è generato da ABR (Area Border Router); ogni ABR che trasporta external routes deve provvedere ad informare la raggiungibilità di esse associate con l'ASBR

**LSA Type 5 è indicato come EXTERNAL** ed è generato da ASBR (Autonomous System Border Router) per trasportare informazioni di routing (prefix IP) che sono esterni al dominio ospf.

In questo documento vediamo:

**LSDB database LSA type**

root@JUNOS1> show ospf database (router di backbone area 0)

#### **OSPF database, Area 0.0.0.0**

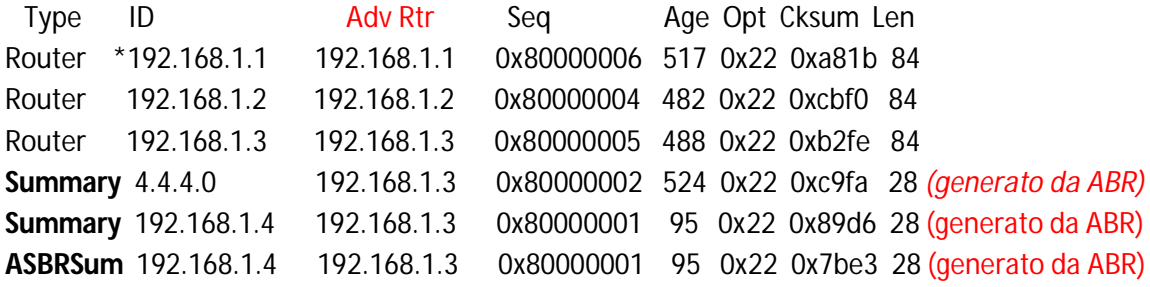

-----------------------------------------------------------------------------------------------------------------------------

### **OSPF AS SCOPE link state database**

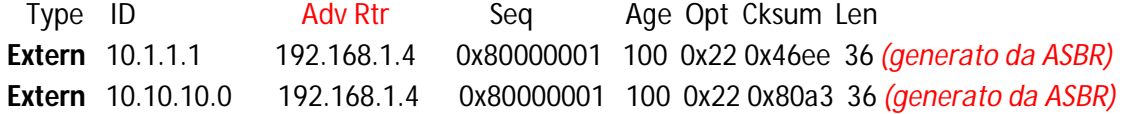

*p.s. stesso output su JUNOS 2 router di backbone area 0*

-------------------------------------------------------------------------------------------------------------------------------

-------------------------------------------------------------------------------------------------------------------------------

root@JUNOS3> show ospf database (router ABR)

#### **OSPF database, Area 0.0.0.0**

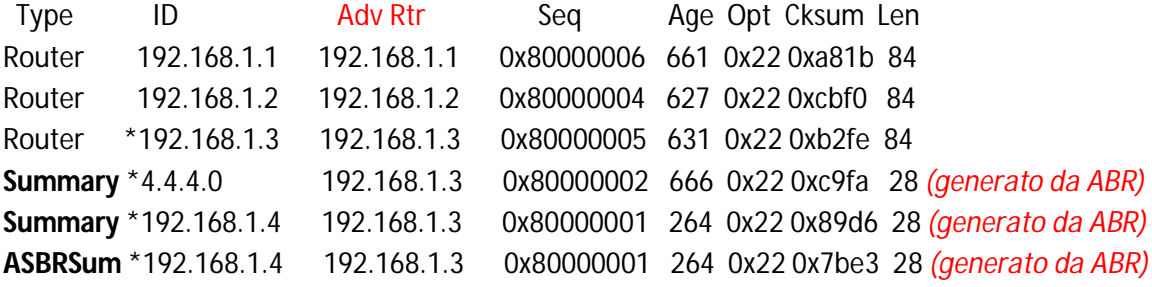

#### **OSPF database, Area 0.0.0.1**

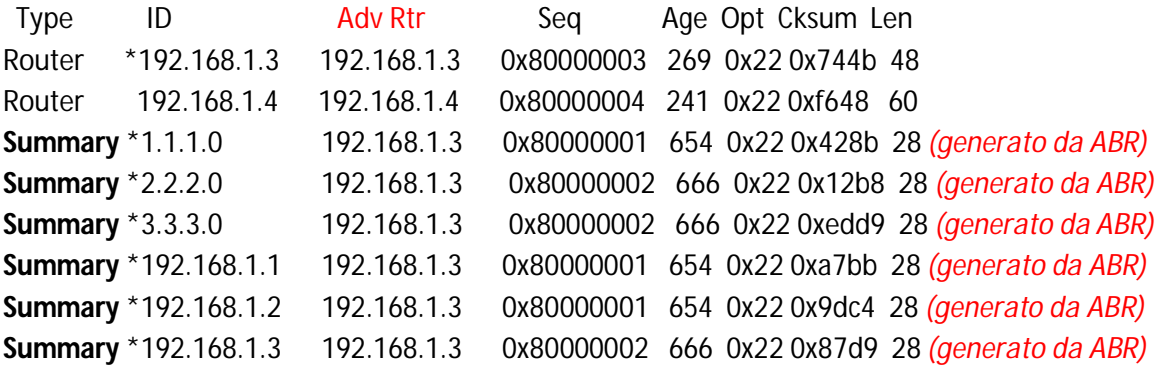

## **OSPF AS SCOPE link state database**

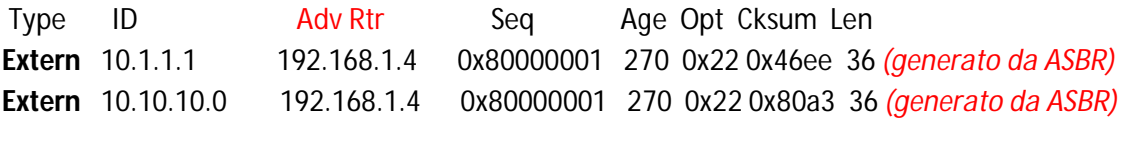

------------------------------------------------------------------------------------------------------------------------------- ----------------------------------------------------------------------------------------------------

root@JUNOS4> show ospf database (router ASBR)

## **OSPF database, Area 0.0.0.1**

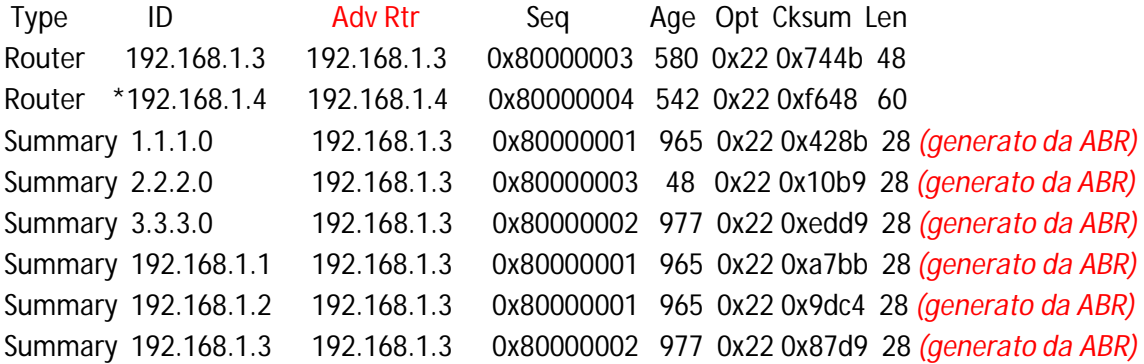

## **OSPF AS SCOPE link state database**

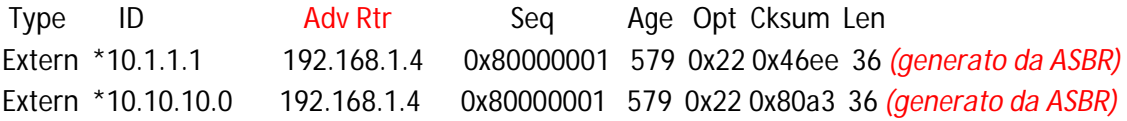

# • **OSPF ROUTE Type**

-------------------------------------------------------------------------------------------------------------------------------

# root@JUNOS1> show ospf route

# Topology default Route Table:

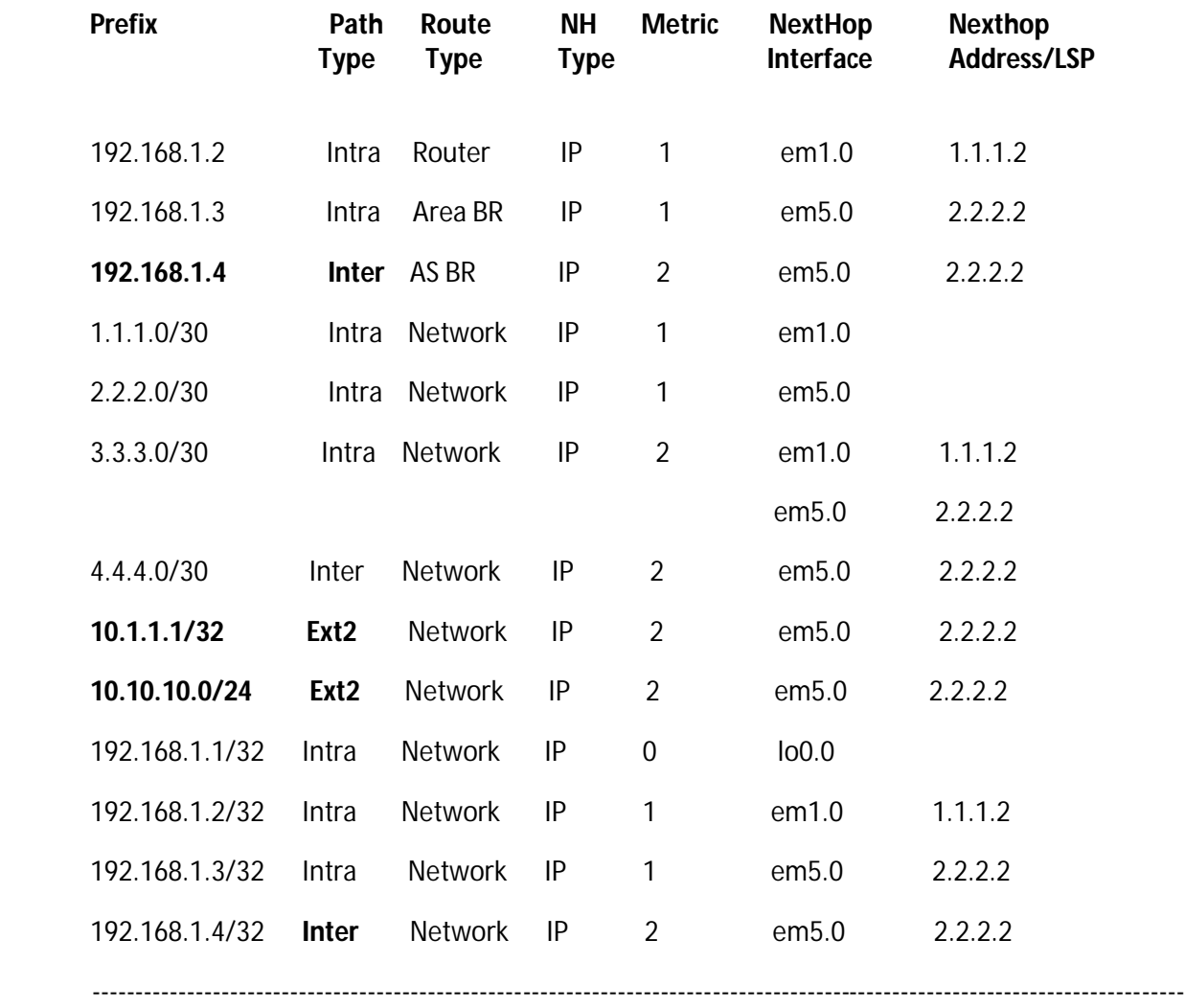

-------------------------------------------------------------------------------------------------------------------------------

## root@JUNOS3> show ospf route (ABR)

Topology default Route Table:

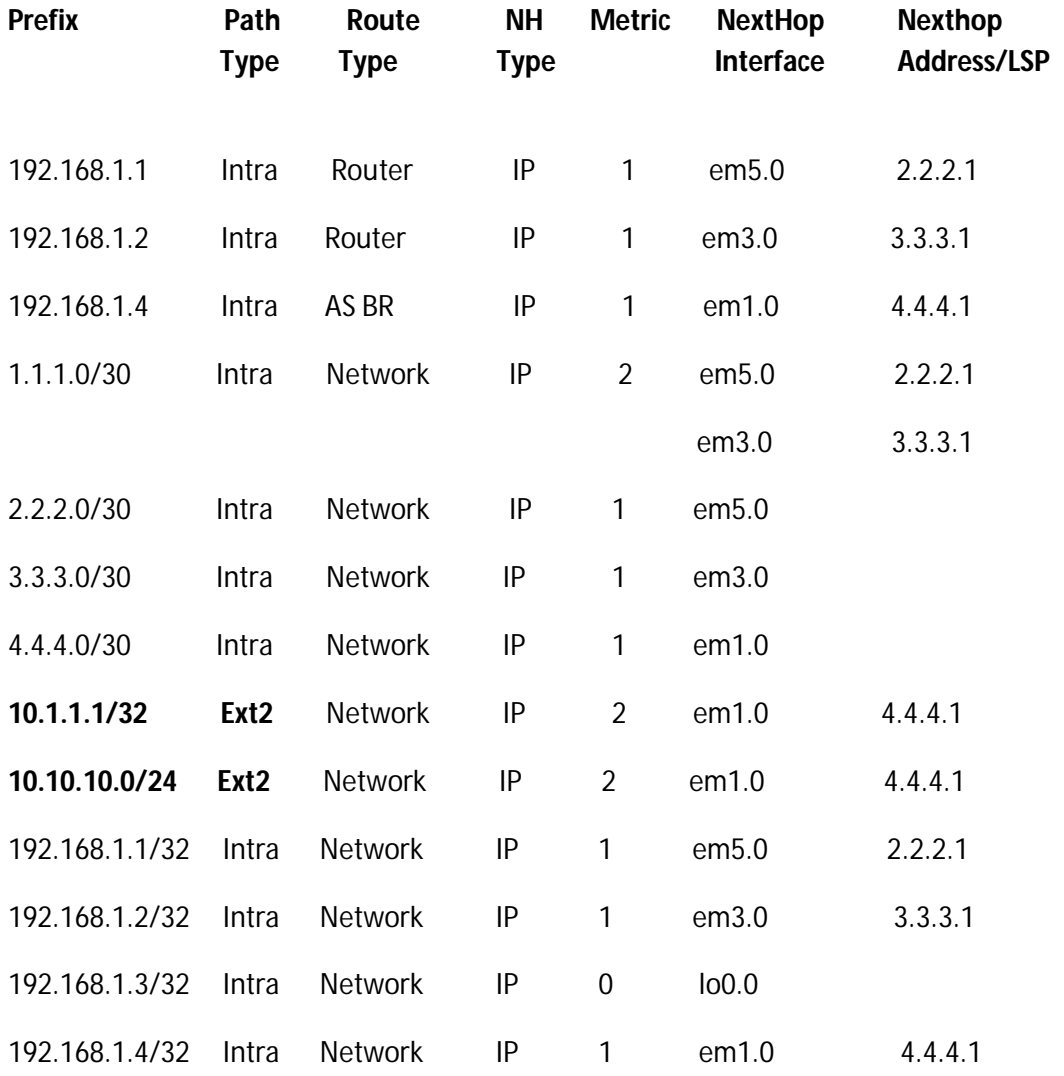

-------------------------------------------------------------------------------------------------------------------------------

root@JUNOS4> show route (ASBR)

```
inet.0: 15 destinations, 15 routes (15 active, 0 holddown, 0 hidden)
+ = Active Route, - = Last Active, * = Both
1.1.1.0/30 *[OSPF/10] 00:24:26, metric 3
           > to 4.4.4.2 via em1.0
2.2.2.0/30 *[OSPF/10] 00:24:26, metric 2
           > to 4.4.4.2 via em1.0
3.3.3.0/30 *[OSPF/10] 00:24:26, metric 2
           > to 4.4.4.2 via em1.0
4.4.4.0/30 *[Direct/0] 00:24:47
           > via em1.0
4.4.4.1/32 *[Local/0] 00:24:47
            Local via em1.0
5.5.5.0/30 *[Direct/0] 00:24:47
           > via em3.0
5.5.5.1/32 *[Local/0] 00:24:47
            Local via em3.0
10.1.1.1/32 *[RIP/100] 00:24:33, metric 2, tag 0
           > to 5.5.5.2 via em3.0
10.10.10.0/24 *[RIP/100] 00:24:33, metric 2, tag 0
           > to 5.5.5.2 via em3.0
192.168.1.1/32 *[OSPF/10] 00:24:26, metric 2
           > to 4.4.4.2 via em1.0
192.168.1.2/32 *[OSPF/10] 00:24:26, metric 2
           > to 4.4.4.2 via em1.0
192.168.1.3/32 *[OSPF/10] 00:24:26, metric 1
           > to 4.4.4.2 via em1.0
192.168.1.4/32 *[Direct/0] 00:24:47
           > via lo0.0
224.0.0.5/32 *[OSPF/10] 00:25:13, metric 1
           MultiRecv
224.0.0.9/32 *[RIP/100] 00:25:08, metric 1
            MultiRecv
```
### CONFIGURAZIONE ROUTER:

Router di backbone area 0:

}

```
root@JUNOS1> show configuration
## Last commit: 2014-02-02 18:03:45 UTC by root
version 10.1R1.8;
system {
   host-name JUNOS1;
   root-authentication {
     encrypted-password "$1$blMmtVsL$u5xT1yJ7E0vk8teaWL62j0"; ## SECRET-DATA
   }
}
interfaces {
   em1 {
     unit 0 {
       description "P2P to R2";
       family inet {
          address 1.1.1.1/30;
       }
     }
   }
   em5 {
     unit 0 {
        description "P2P to R3";
       family inet {
          address 2.2.2.1/30;
       }
     }
   }
  \overline{100} {
     unit 0 {
       description RID;
       family inet {
          address 192.168.1.1/32;
       }
     }
   }
}
protocols {
   ospf {
     area 0.0.0.0 {
       interface em1.0 {
          interface-type p2p;
 }
       interface lo0.0;
       interface em5.0 {
          interface-type p2p;
       }
     }
   }
```
### Router ABR:

```
root@JUNOS3> show configuration
## Last commit: 2014-02-02 18:04:06 UTC by root
version 10.1R1.8;
system {
   host-name JUNOS3;
   root-authentication {
    encrypted-password "$1$9ecjfb1M$VlvkKNPOUbd/rQS4gptXu1"; ## SECRET-DATA
   }
}
interfaces {
   em1 {
     unit 0 {
        description "P2P to R4";
        family inet {
          address 4.4.4.2/30;
        }
     }
   }
   em3 {
     unit 0 {
        description "P2P to R2";
        family inet {
          address 3.3.3.2/30;
        }
     }
   }
   em5 {
     unit 0 {
        description "P2P to R1";
        family inet {
          address 2.2.2.2/30;
        }
     }
   }
  \log unit 0 {
        description RID;
        family inet {
          address 192.168.1.3/32;
        }
     }
   }
}
protocols {
   ospf {
    area 0.0.0.0 {
        interface em3.0 {
          interface-type p2p;
        }
        interface em5.0 {
          interface-type p2p;
        }
        interface lo0.0;
     }
     area 0.0.0.1 {
        interface em1.0 {
          interface-type p2p;
        }
     }
   }
}
```
#### Router ASBR:

```
root@JUNOS4> show configuration
## Last commit: 2014-02-02 18:52:50 UTC by root
version 10.1R1.8;
system {
   host-name JUNOS4;
   root-authentication {
     encrypted-password "$1$sMlW7dkF$5UBT53.rFo6Qb.U7jixp//"; ## SECRET-DATA
   }
   }
interfaces {
   em1 {
     unit 0 {
        description "P2P to R3-ABR";
       family inet {
          address 4.4.4.1/30;
       }
     }
   }
   em3 {
     unit 0 {
        description "to CE";
       family inet {
          address 5.5.5.1/30;
       }
     }
   }
   lo0 {
     unit 0 {
       description RID;
       family inet {
          address 192.168.1.4/32;
       }
}
protocols {
   ospf {
     export EXP-RIP-OSPF;
     area 0.0.0.1 {
       interface em1.0 {
          interface-type p2p;
       }
       interface lo0.0;
     }
   }
   rip {
     group CE {
       neighbor em3.0;
}
policy-options {
   policy-statement EXP-RIP-OSPF {
     from protocol rip;
     then accept;
   }
```

```
Router CE customers:
root@JUNOS6-CE> show ospf route
OSPF instance is not running
root@JUNOS6-CE> show configuration
## Last commit: 2014-02-06 08:24:34 UTC by root
version 10.1R1.8;
system {
   host-name JUNOS6-CE;
   root-authentication {
     encrypted-password "$1$/AB9zipY$tjZ.J5Fkt.uh8z0obNCfi/"; ## SECRET-DATA
   }
}
interfaces {
   em1 {
     unit 0 {
       description LAN;
       family inet {
          address 10.10.10.1/24;
   }
   em3 {
     unit 0 {
        description "to ASBR";
       family inet {
          address 5.5.5.2/30;
       }
  }
   lo0 {
     unit 0 {
       description RID;
       family inet {
          address 10.1.1.1/32;
       }
}
routing-options {
   static {
     route 0.0.0.0/0 next-hop 5.5.5.1;
   }
}
protocols {
   rip {
     group CE {
       export RIP-EXPORT;
       neighbor em3.0;
     }
}
policy-options {
   policy-statement RIP-EXPORT {
    from protocol [ direct local ];
     then accept;
   }
```